## RICHIESTA REVOCA, SOSPENSIONE E RIATTIVAZIONE CERTIFICATI DIGITALI PRESENTI NELLA CARTA NAZIONALE DEI SERVIZI

*Spett.le Ente Emettitore*

*CCIAA di \_\_\_\_\_\_\_\_\_\_\_\_\_\_\_\_\_\_\_\_\_\_\_\_ Indirizzo \_\_\_\_\_\_\_\_\_\_\_\_\_\_\_\_\_\_\_\_\_\_\_\_*

e Spett.le Ente Certificatore Infocert S.p.A. Piazza Luigi da Porto 3 35131 Padova

DATA: ……………………..

Gentili Signori, con la presente si richiede la:

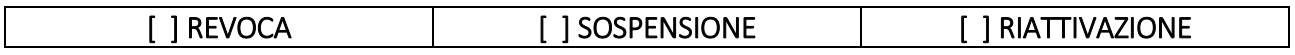

□ CNS (Carta Nazionale dei servizi con Certificato di Autenticazione e Certificato di Sottoscrizione)

□ Firma Remota

## Di seguito i codici identificativi dei certificati da revocare:\*

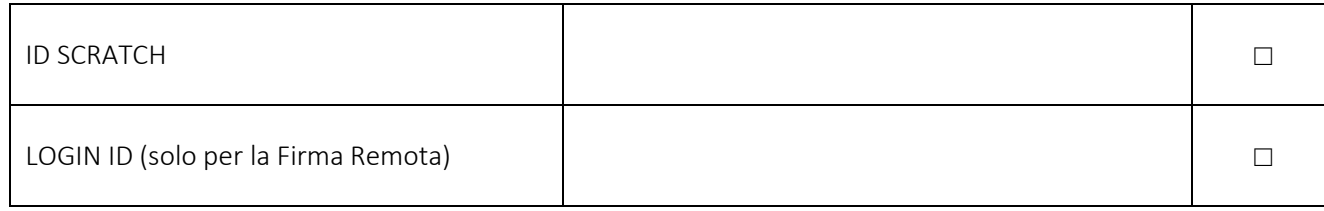

*\*(Compilare solo le righe barrate)* 

## Dati del titolare:

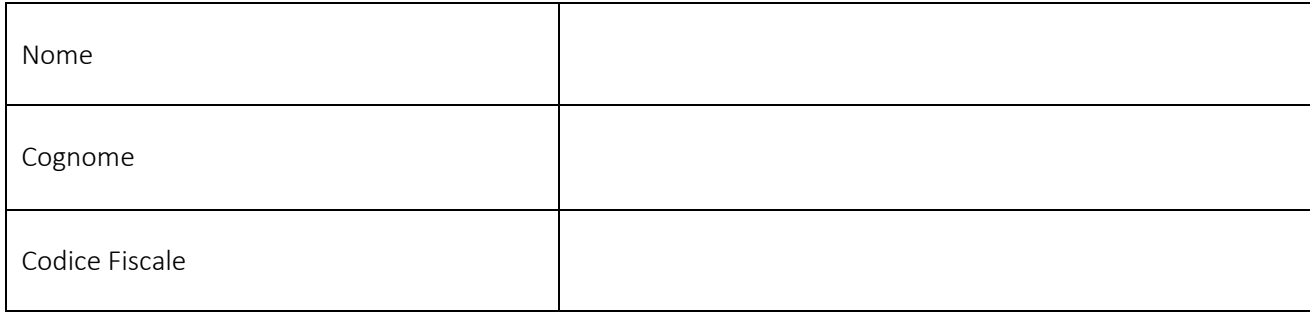

## Dati del terzo interessato:

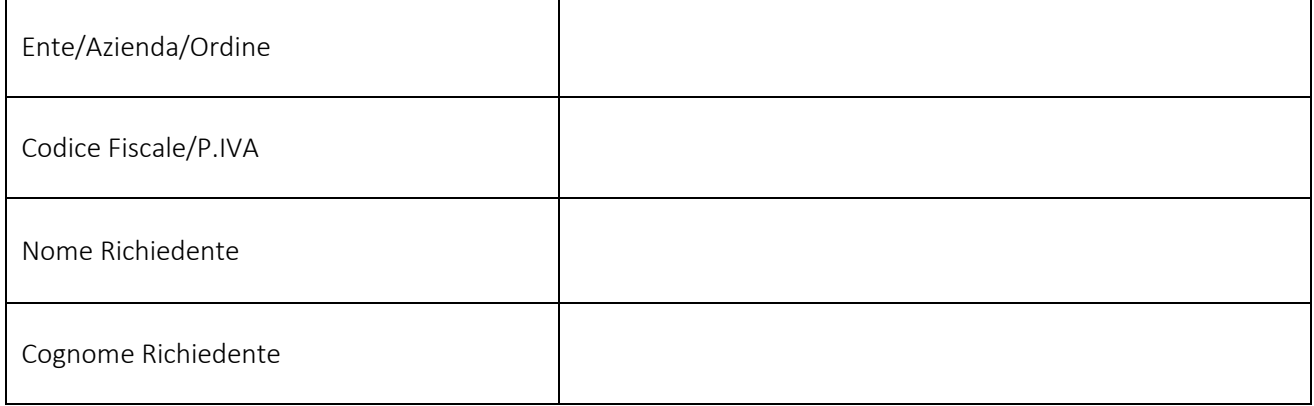

Motivazione della richiesta di revoca:

Allego alla presente anche copia del documento di identità.

In Fede

*(Firma)*